The copy filmed here has been reproduced thanks to tho gonorosity of:

University of British Columbia Library

Tha imagaa appaaring hara ara tha baat quality possible considering the condition and legibility of tha original copy and in kaaping with tha filming contract apaciflcationa.

Original copiaa in printad papar ccvars ara filmad baglnning with tha front covar and anding on the last page with a printed or illustrated impression, or the back cover when appropriate. All other original copies are filmed beginning on the first page with a printed or illustrated impression, and anding on tha last paga with a printad or iliuatratad imprassion.

Tha last racordad frama on aach microfiche shall contain the symbol  $\longrightarrow$  (meaning "CON-TINUED"), or tha symbol V (moaning "END"), whichavar applias.

Maps, piatas, charts, ate, may ba filmad at diffarant raduction ratios. Thosa too iarga to ba antiraly included in ona axposura ara filmad beginning in tha uppar iaft hand corner, left to right and top to bottom, as many frames as required. The following diagrams illustrate the method:

L'exemplaire filmé fut reproduit grâce à la générosité de:

Univarsity of British Columbia Library

Les images suivantes ont été reproduites avec le plus grand soin, compta tanu da la condition at de la nettoté de l'exemplaire filmé, et en conformité avec les conditions du contrat de fllmaga.

Les exemplaires originaux dont la couverture en papler est imprimée sont filmés en commençant par la pramlar plat at an tarminant salt par la dernière page qui comporte une empreinte d'impression ou d'iliustration, soit par le second plat, selon le cas. Tous les autres exemplaires originaux sont filmés en commencant par la première page qui comporte une empreinte d'imprassion ou d'iiiustration at an tarminant par la dernière page qui comporte une telle ampralnta.

Un das symbolas suivants apparaltra sur la dernière image de chaque microfiche, selon le cas: le symbole - signifie "A SUIVRE", le symbols V signifia "FiN".

Les cartes, pienches, tableaux, etc., peuvent être filmés à des taux de réduction différents. Lorsque le document est trop grand pour être reproduit en un seul cliché, il est filmé à partir de l'angle supérieur gauche, de gauche à droite, et de haut an bas, an prenant la nombra d'images nécessaire. Les diagrammes suivants iliustrent la méthode.

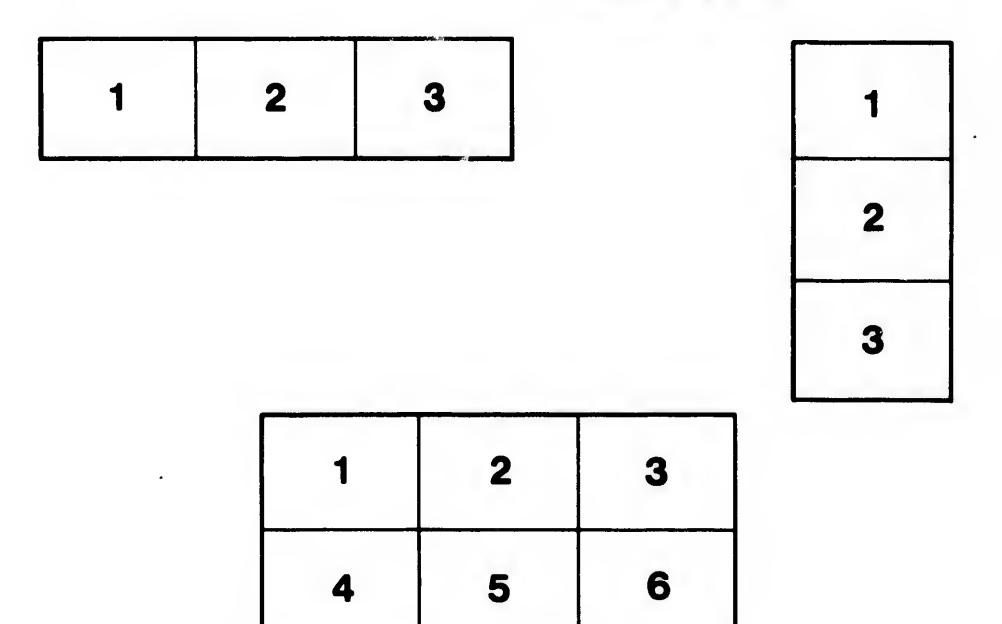